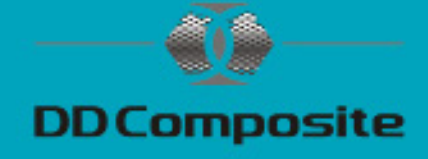

# **Oberflächenveredelung mit Carbon**

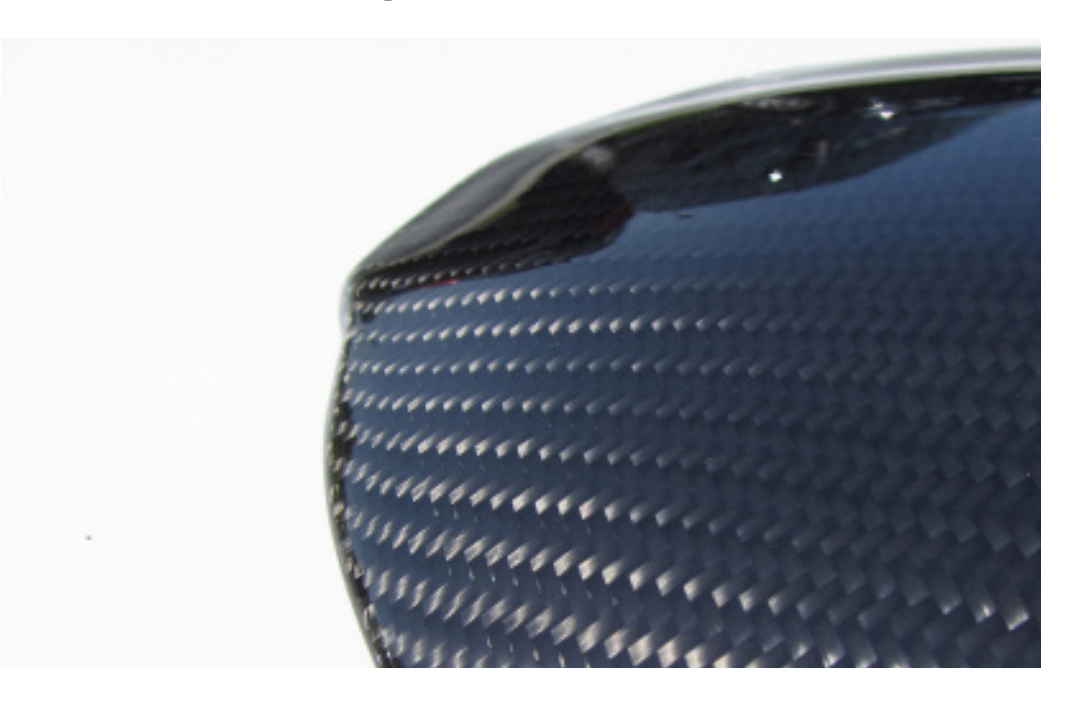

Die Oberflächenveredelung ist mit etwas handwerklichem Können gar nicht so schwer. Die Teile sollten unter optimalen Bedingungen verarbeitet werden, d.h. Material und Raumtemperatur sollten ca. 20°C betragen. Eine staubfreie Umgebung sollte vorhanden sein, und Sie sollten immer Einweghandschuhe tragen. Weiterhin brauchen Sie die dafür benötigten Materialien:

#### **Materialien**

- Epoxidharz Epox4305/Härter313
- Carbongewebe (in diesem Fall 200g/m² Köper)
- Aceton oder Silikonentferner
- Klarlack

### **Werkzeuge**

- Pinsel oder Laminierwalzen
- Mischbecher und Rührstäbe
- Schleifpapier
- Messer und Schere
- Einweghandschuhe
- Digitalwaage

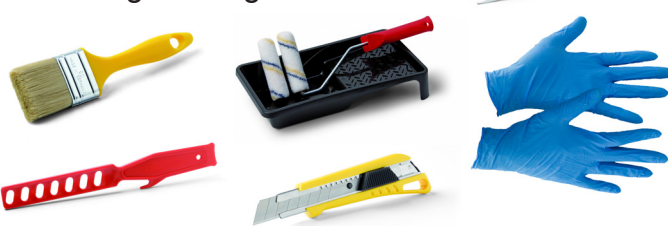

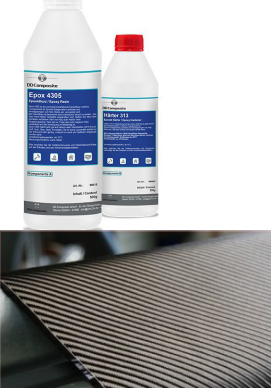

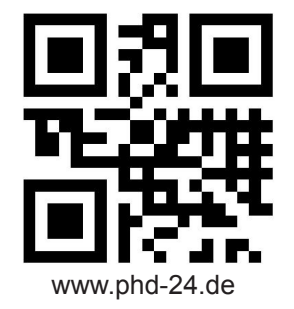

DD Composite GmbH, Zu den Bürgerhufen 6, 04924 Bad Liebenwerda (Gewerbegebiet Lausitz) Tel: 035341-47098 Fax: 035341-47099, E-Mail: gfk@phd-24.de, WEB: www.phd-24.de 1

# Verarbeitungshinweise

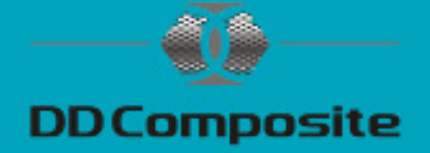

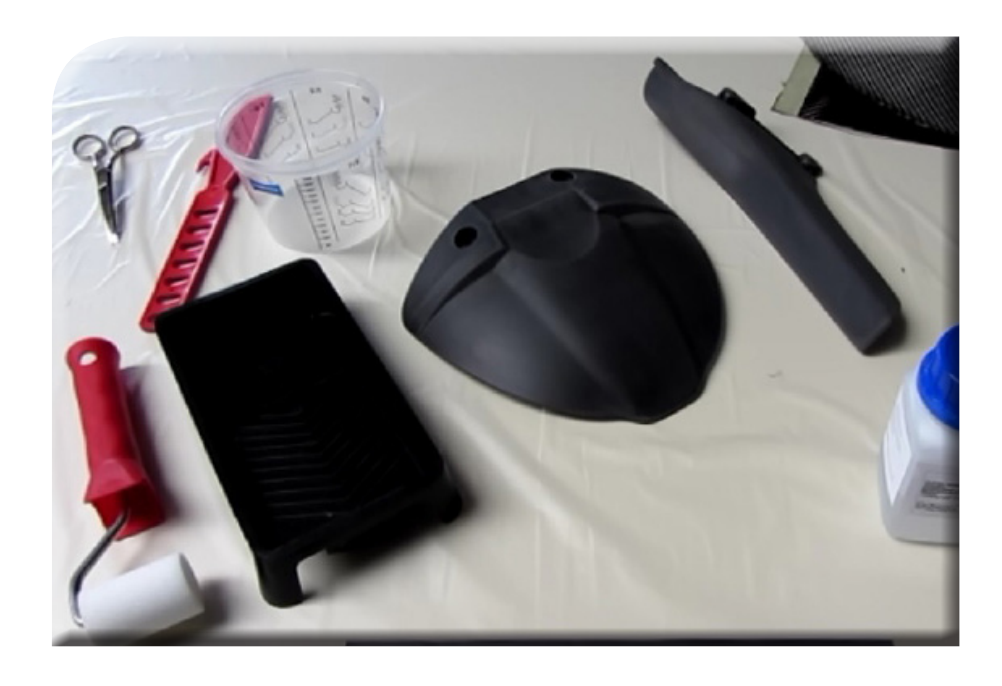

### **Vorbehandlung der Oberflächen**

Kunststoffteile, GfK, Metalle, Holz sollten sauber, trocken und fettfrei sein. Befreien Sie die zu beschichtenden Teile von Schmutz, Lösemitteln und Fetten. Danach schleifen Sie die Oberflächen mit Körnungen zwischen 40 bis 180 an. Durch das Reinigen und Schleifen sind die Teile besser benetzbar, Haftung und Lebensdauer der Klebverbindung werden deutlich erhöht. Nach dem Schleifen mit einem Staubsauger oder Druckluft vom Schleifstaub befreien. Mit Aceton oder Silikonentferner reinigen und ausreichend ablüften lassen.

#### **Mit Aceton behandelte Teile immer 2-3 Stunden Ablüften lassen.**

Bei Verkleidungsteilen (z.B. Blenden am Armaturenbrett) sollte darauf geachtet werden, dass eventuell vorher Material abgetragen werden muss, um später wieder passgenau verbaut werden zu können.

Farbige Teile sollten schwarz lackiert oder mit zwei Schichten Carbon veredelt werden, da sonst die Farbe später durch das Gewebe schimmern kann.

#### **DIE HAFTUNG AUF KUNSTSTOFFTEILEN TESTEN.**

Um Haftungsprobleme vor allem auf Thermoplaste oder Kunststoff zu vermeiden müssen/ sollten Sie vorher einen Test durchführen. Sie können auch einen Primer (Haftvermittler) oder einen epoxidharzkompatiblen Lack auftragen. Falls Sie sich bei unlackierten Kunststoffteilen nicht sicher sind, sprechen Sie mit dem Lackierer ihres Vertrauens. Er kann Ihnen Auskunft geben und gegebenenfalls beim Tempern und Lackieren der Teile behilflich sein. Industrieformteile können auch Reste von Trennmitteln enthalten, zum entfernen Tempern (Wärmebehandeln) Sie die Teile vorher 1-2 Stunden bei 60°C.

Bei Sichtbauteilen die einer Temperatur über 45°C ausgesetzt sind, z.B. Autoteile die sich im Sommer bis zu 75°C aufheizen können, ist ein **Tempern** zwingend erforderlich. Ansonsten kann es zu Verfärbungen und Verformungen kommen. Für wärmebelastete Teile empfehlen wir unser Epox 200G + Härter 120L.

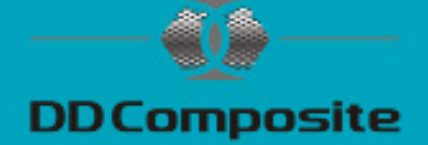

## **Vorbereitung**

Sie sollten sich alle Materialien bereitlegen und das Carbon zurechtschneiden. Dazu legen Sie das Carbon auf das zu beschichtende Teil und schneiden es mit genügend Überstand aus und legen es wieder beiseite. Alternativ kann auch mit einer Schablone gearbeitet werden.

### **Harzauftrag und Laminieren**

Das Carbon 200g/m² hat einen Harzverbrauch von ca. 240g/m². Errechnen Sie die Oberfläche des zugeschnittenen Stück Carbon und danach die benötigte Harzmenge.

Beispiel: Ein zugeschnittenes Stück Carbon hat eine Fläche von 0,2 m² und der Harzverbrauch von diesem Gewebe liegt bei ca. 240g/m².

Errechnen Sie die Harzmenge: 240g x 0,2m² = 48g benötigte Harzmenge.

Bedenken Sie, dass Pinsel oder Laminierwalzen auch Harz aufnehmen und schlagen pauschal 10g auf. Sie benötigen also ca. 60 g Harz, bei einem Mischungsverhältnis von 100:50 sind das 40g Epoxidharz 4305 + 20g Härter 313.

Mischen Sie Harz mit Härter und verrühren beide Komponenten sehr gut.

**Das Mischungsverhältnis ist zwingend genau einzuhalten und nur durch genaues abwiegen (Brief)Waage zu erreichen. Beim Mischen erreichen Sie nur durch Umtopfen und langsames intensives Rühren (Wichtig: abstreifen vom Rand des Mischbechers) eine homogene Masse.**

Nach dem Verrühren geben Sie die Harz/Härter-Mischung in einen zweiten Mischbecher und verrühren es nochmals sehr gut.

Tragen Sie das angemischte Harz mit einem Pinsel oder einer Laminierrolle dünn auf und legen das Carbon vorsichtig auf.

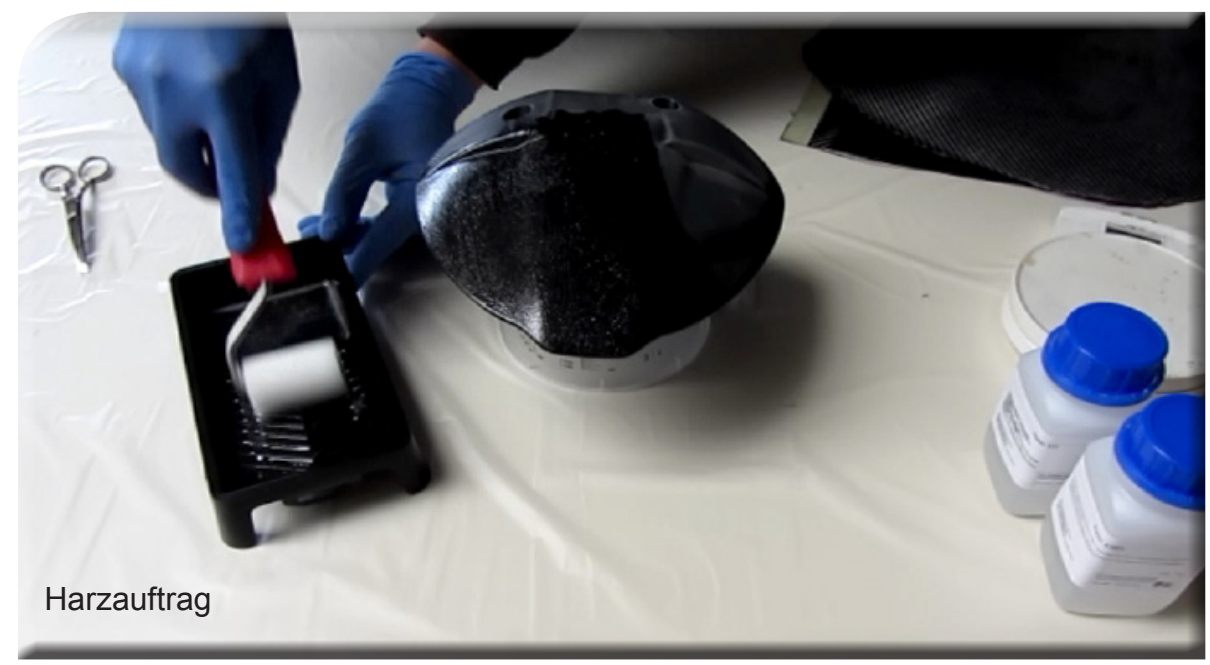

# Verarbeitungshinweise

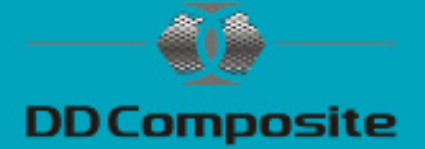

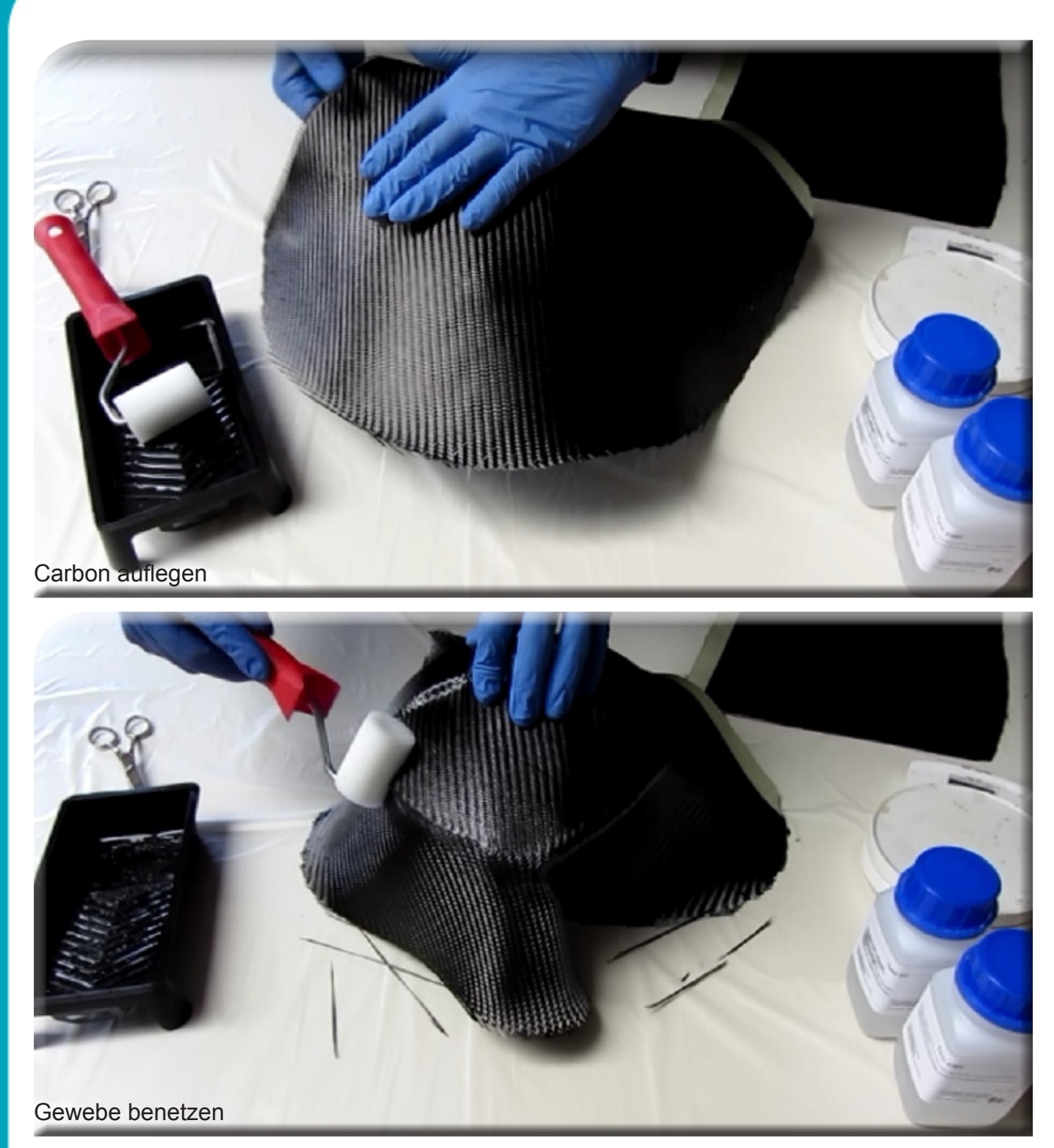

Anschließend benetzen Sie das Gewebe und tragen eine gleichmäßige Schicht Harz auf. Rollen oder tupfen Sie von der Mitte zum Rand die verbliebene Luft die sich noch im Laminat befindet, heraus. Arbeiten Sie dabei vorsichtig, um das Gewebe nicht zu verschieben. Nun sollten Sie warten bis das Harz angeliert ist, um eine weitere Lage Harz aufzubringen. Falls es vorkommt, dass die Oberfläche schneller aushärtet als erwartet, sollten Sie 24 Stunden warten und erneut anschleifen ( Korn 320 ). Achten Sie darauf, nicht bis auf das Gewebe zu schleifen sondern nur die Oberfläche vom Harz anzuschleifen.

# Verarbeitungshinweise

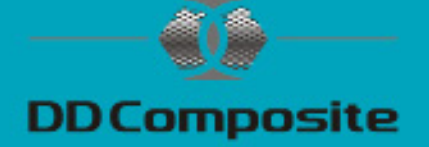

Schneiden Sie überstehendes Carbon mit einer Schere, Klinge oder geeignetem Werkzeug ab und verschleifen die Kanten vorsichtig.

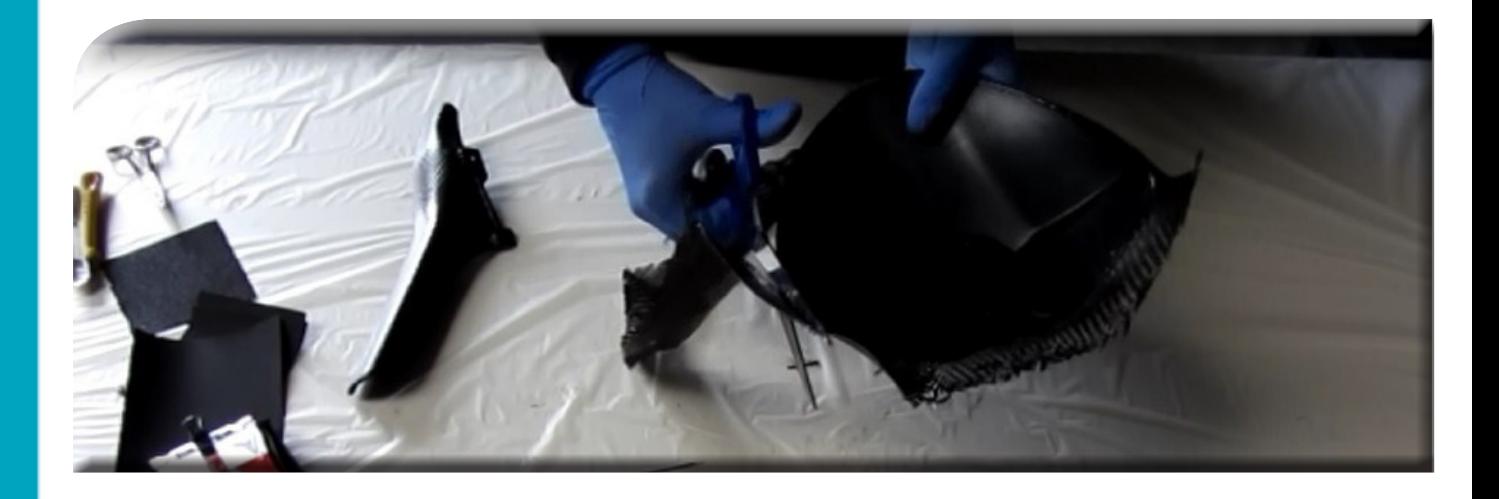

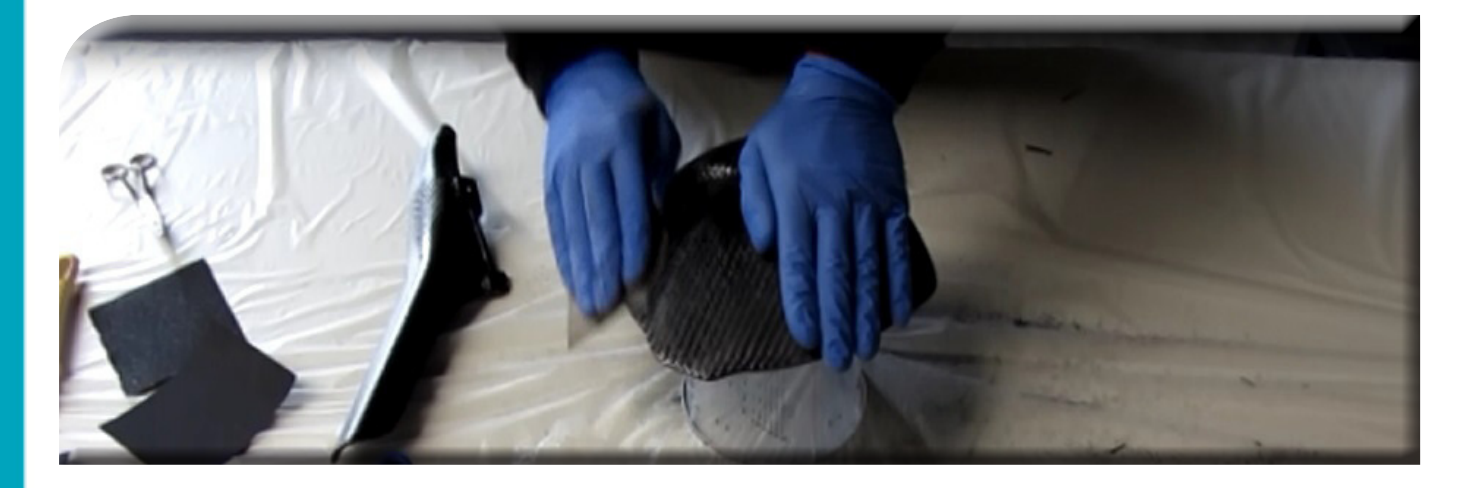

Nach dem Schleifen mit einem Staubsauger oder Druckluft vom Schleifstaub befreien und eine weitere Schicht Harz auftragen. Öffnungen oder Verschraubungspunkte, die von der Bauform her nicht mit Carbon bezogen werden können, sollten vor dem Klarlackauftrag mit einer Klinge oder geeignetem Werkzeug befreit und verschliffen werden.

# KLARLACK

Nachdem das Laminat vollständig ausgehärtet ist, schleifen Sie die Oberfläche mit Schleifpapier der Körnungen 400, 600 und evtl. 800 an.

Wir empfehlen mindestens 2 Schichten von unserem Acryl HS Klarlack Ultra Plus aufzutragen. Dieser VOC-gerechte Klarlack ist besonders anwenderfreundlich, einfach in der Verarbeitung und zeichnet sich durch seinen geringen Verbrauch aus.

Die erste Schicht kann mit einem Pinsel aufgetragen werden, mischen Sie dazu den Klarlack mit Härter im Mischungsverhältnis 2:1 an und verrühren beide Komponenten sehr gut. Beispiel: 30g Klarlack werden mit 15g Härter gemischt.

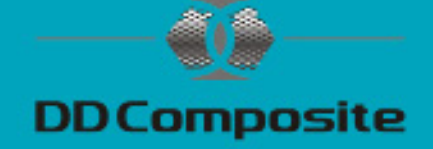

Tragen Sie den angemischten Klarlack auf und lassen die Teile 8-10 Stunden an der Luft trocknen. Bei der Ofentrocknung 60 – 65°C Objekttemperatur für 20 - 40 Minuten. Nachdem der Klarlack gehärtet ist schleifen Sie die Oberfläche mit Schleifpapier der Körnung 800 an. Falls noch kleine Unebenheiten vorhanden sind können Sie noch eine Schicht mit dem Pinsel auftragen.

Die letzte Klarlackschicht sollte im Spritzverfahren aufgetragen werden. Mit einer Spritzdüse zwischen 1,2 -1,4 mm und einem Spritzdruck von 3,5 - 4 bar.

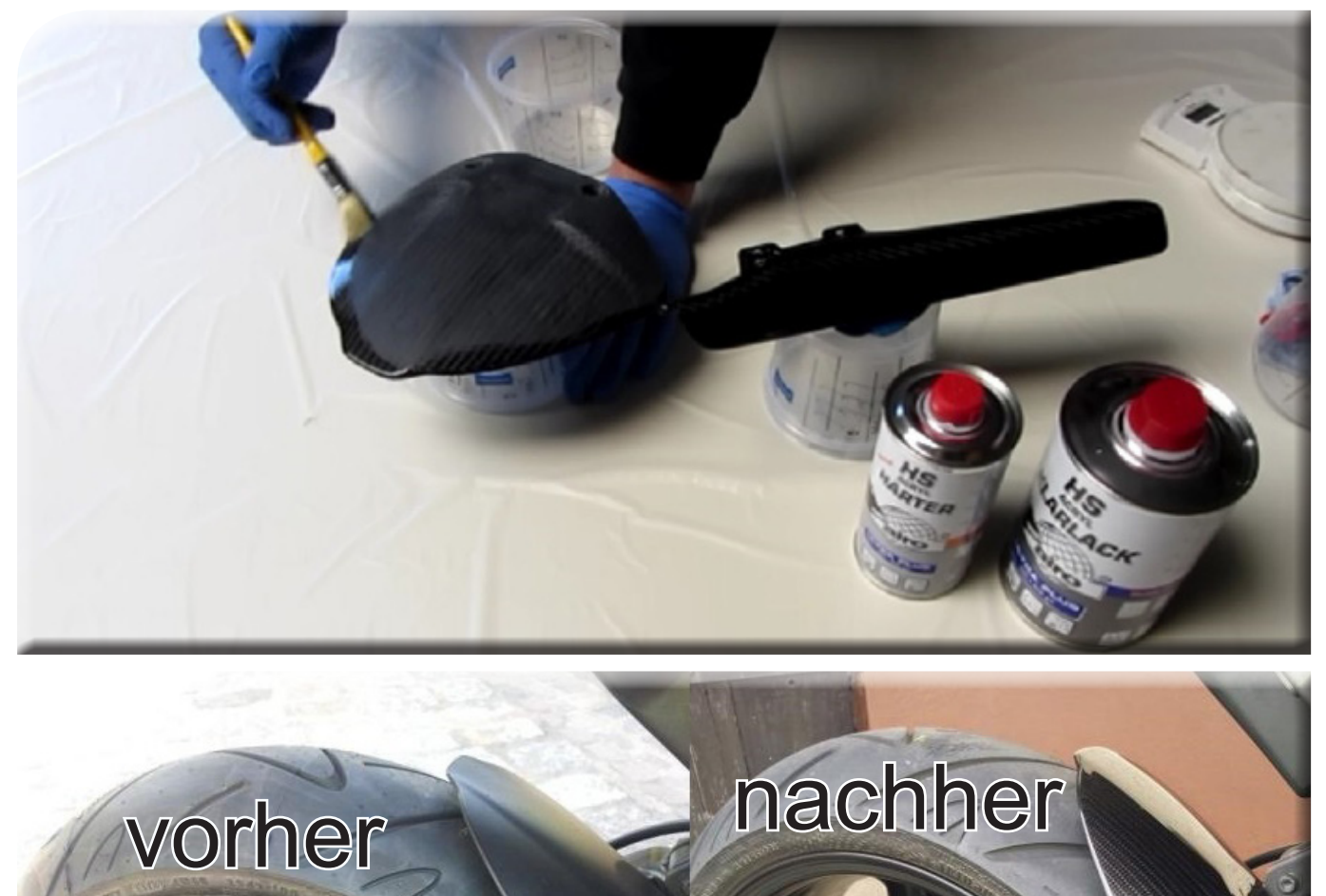

Diese Informationen entsprechen unseren heutigen Kenntnissen und Erfahrungen. Wir geben sie jedoch ohne Verbindlichkeit weiter. Sie sollen über unsere Produkte und deren Anwendungsmöglichkeiten informieren und haben somit nicht die Bedeutung, bestimmte Eigenschaften der Produkte oder deren Eignung für einen konkreten Einsatzzweck zuzusichern und sind keine vollständige Gebrauchsanweisung. Änderungen im Rahmen des technischen Fortschritts und der betrieblichen Weiterentwicklung bleiben vorbehalten. Die Anwendung und Verarbeitung unserer Produkte auf Basis unserer Anleitungen erfolgen außerhalb unseres Einflusses und liegen ausschließlich im Verantwortungsbereich des Anwenders. Der Anwender ist nicht davon befreit, die Eignung und Anwendungsmöglichkeiten für den vorgesehenen Zweck zu prüfen. Für Verbesserungsvorschläge und Hinweise auf Fehler sind wir dankbar. Stand 07/2017